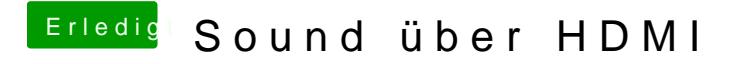

Beitrag von Mystic0398 vom 28. Oktober 2016, 23:35

Und wie kann ich das ändern ?